# GUIDE PRATIQUE POUR GESTION DES ACTES

# **TRAITEMENT AU NIVEAU IEF**

# **GESTION DES ACTES**

676WQ3GX

......

Se connecter

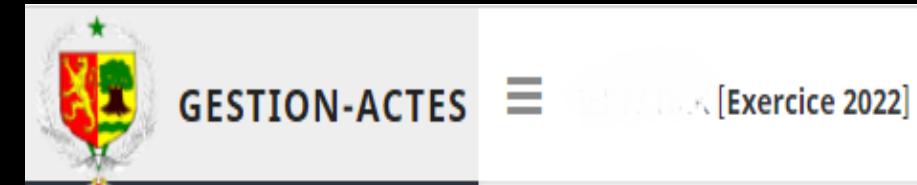

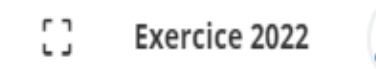

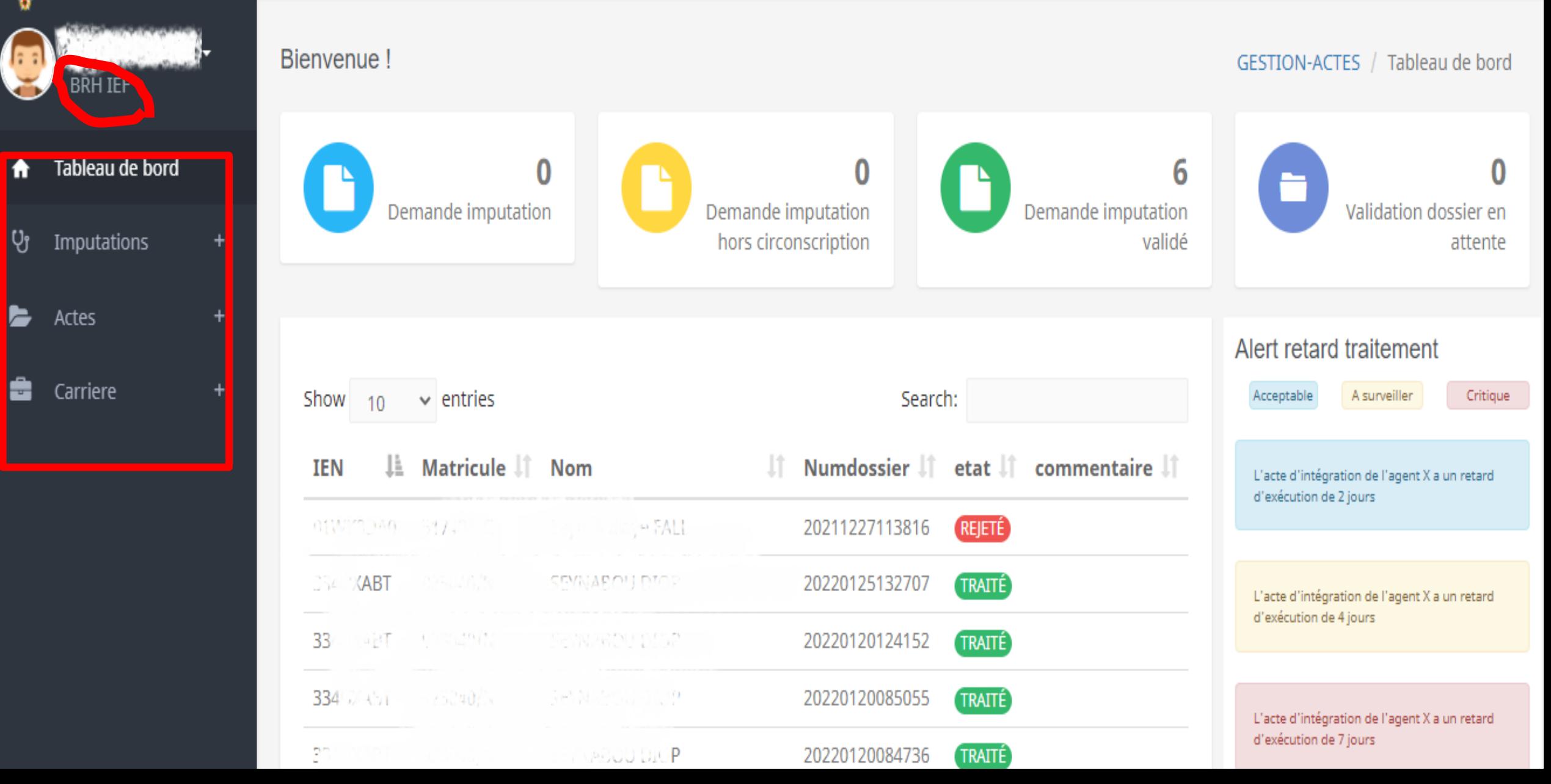

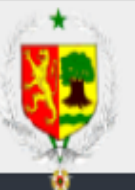

# **GESTION-ACTES**  $\equiv$  **Ref Exercise** 2022]

Demande de grace, de levee

J.

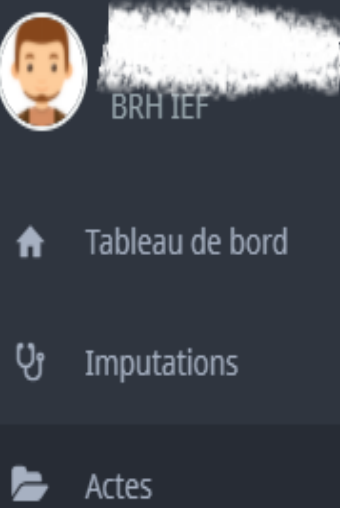

Dépôt dossier

Bordereaux

Lettres

Carriere ÷

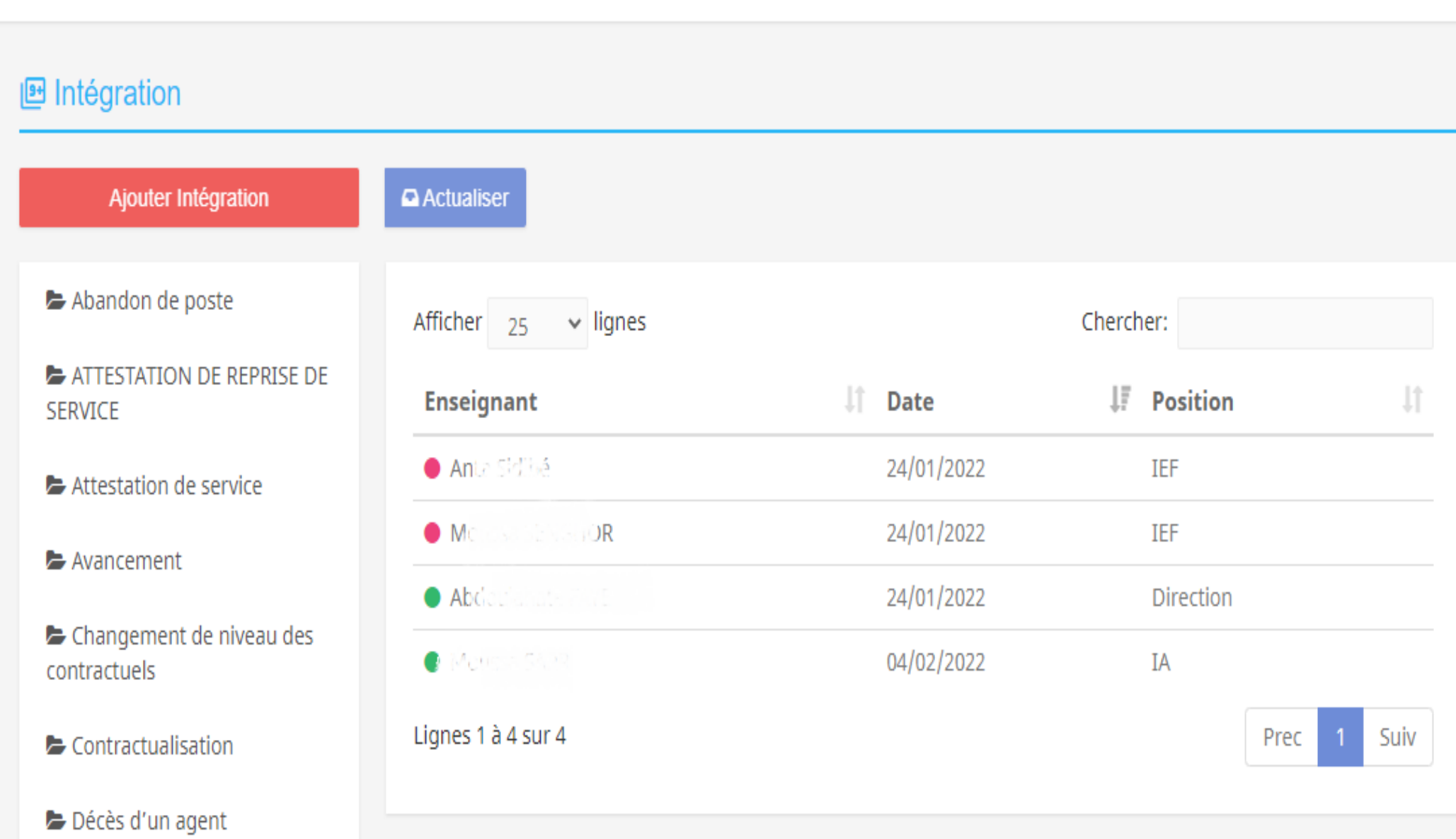

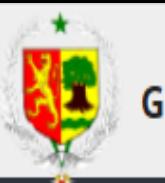

ÿ.

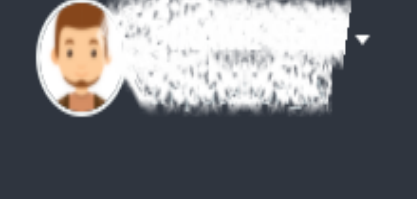

- Tableau de bord  $\bullet$
- უ. Imputations
- $\blacksquare$ Actes
	- Depot dossier
	- Bordereaux
	- Lettres
- Carriere E

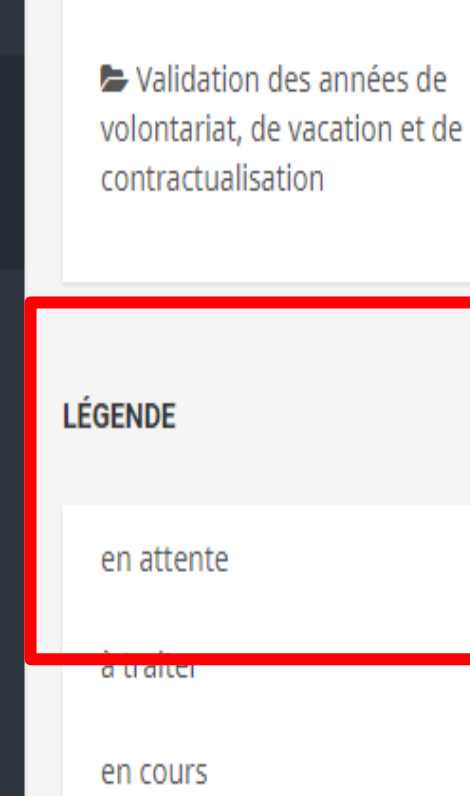

- Retours de stage
- Retraite anticipée
- Retraité de l'IPRES
- $\blacktriangleright$  test

- 
- $\bullet$ 
	- $\bullet$
- 
- 

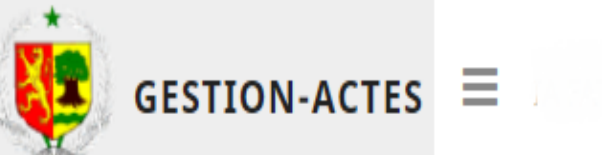

#### ĊĴ Exercice 2021

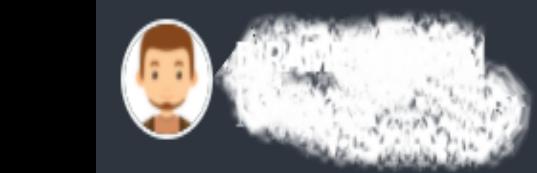

- Tableau de bord ₳
- Ų Imputations
- ь Actes
	- Depot dossier
	- Bordereaux
	- Lettres
- Carriere ÷

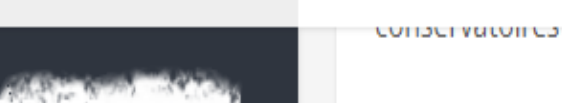

 $+$ 

 $+$ 

Imputation budgétaire

[Exercice 2021]

- Indemnité de recherche et de documentation
- indemnités de sujétion
- $\blacktriangleright$  Intégration
- Maintien en activité d'un agent à la retraite
- Maintien par ordre sans affectation et sans rémunération (MOSAR)
- Maintien par ordre sans affectation(MOSA)
- Mise en position de détachement
- **B** Mico on position do

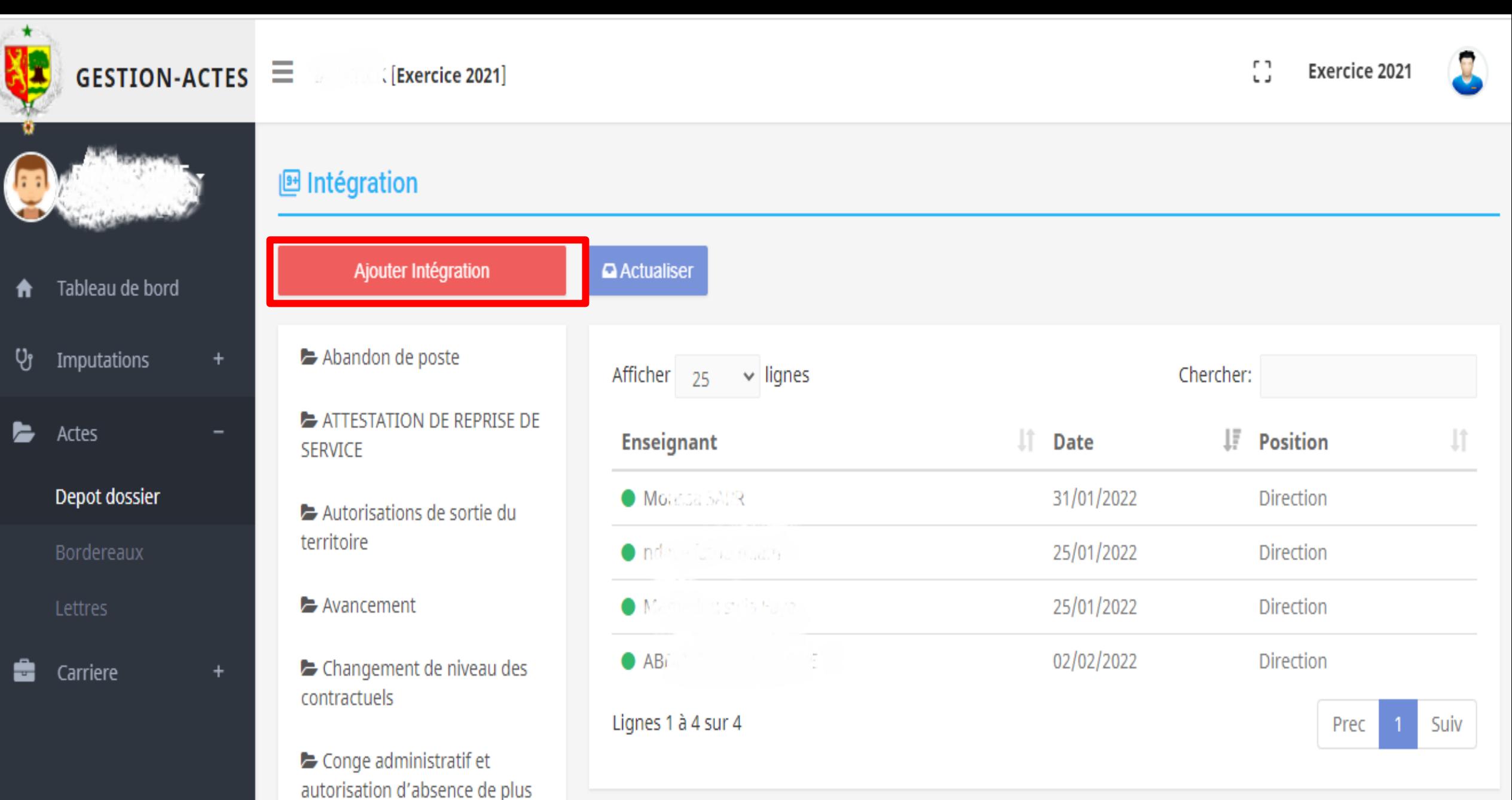

de huit jours

## informations personnelles

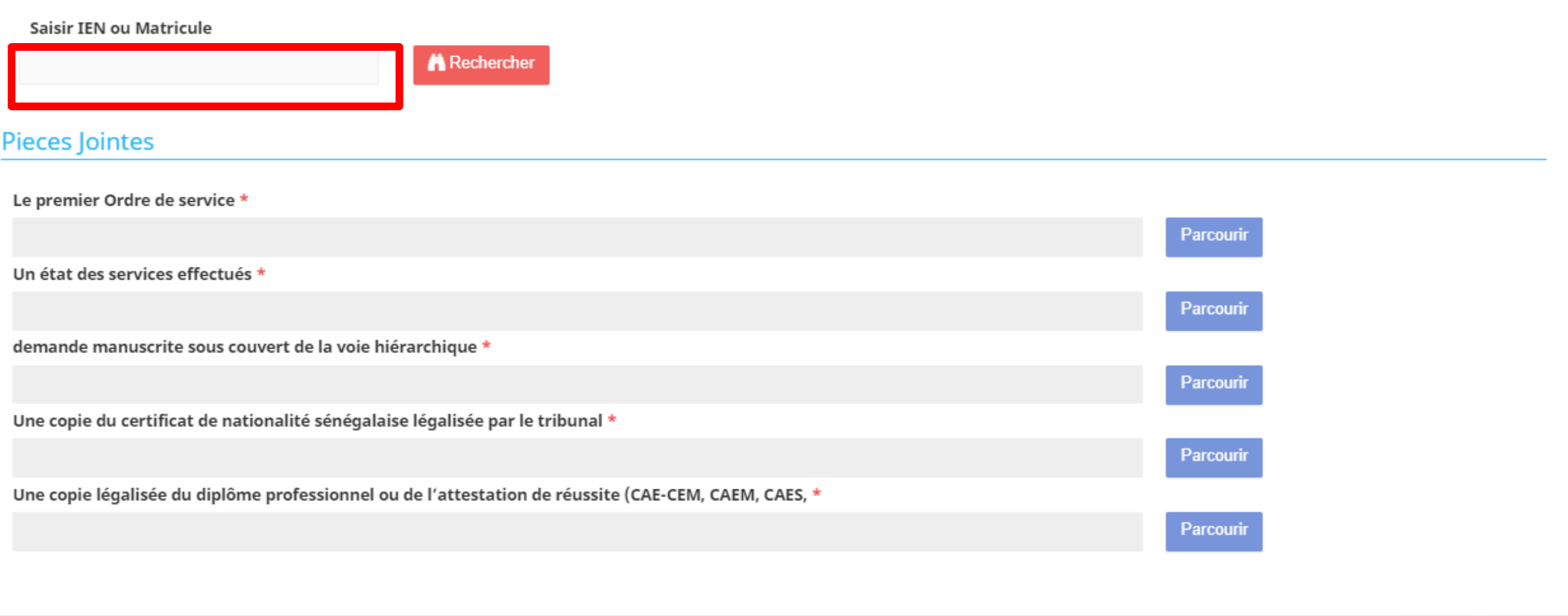

#### informations personnelles

#### Saisir IEN ou Matricule

679358/B

**A** Rechercher

**IDENTIFICATION** 

Matricule: 679353/B

**Ien:** 676,

Prenom NOM: MOUSSES SAVR

**CNI: 155 PRODUCTION** 

Date et lieu de naissance: Le 11. In a summer

SITUATION PROFESSIONNEL

Fonction: Admentication: Edirador Corps et Grade: PCEMG / Be classe, 2e écheion

Spécialite: Aucune

Diplome professionnel: CAE CEM-Ce: tificat d'Aptitude à l'Enseignement dans les Collèges d'Enseignement Moyen

Diplome académique:

CONTACT

Téléphone: 77 740 000 Email pro: mouth and a community sn Email: einsam@gakail.com

#### **Pieces Jointes**

Le premier Ordre de service \*

Parcourir

Un état des services effectués \*

### Diplome académique:

 $\sim$   $\sim$   $\sim$ 

# **Pieces Jointes**

### Le premier Ordre de service \*

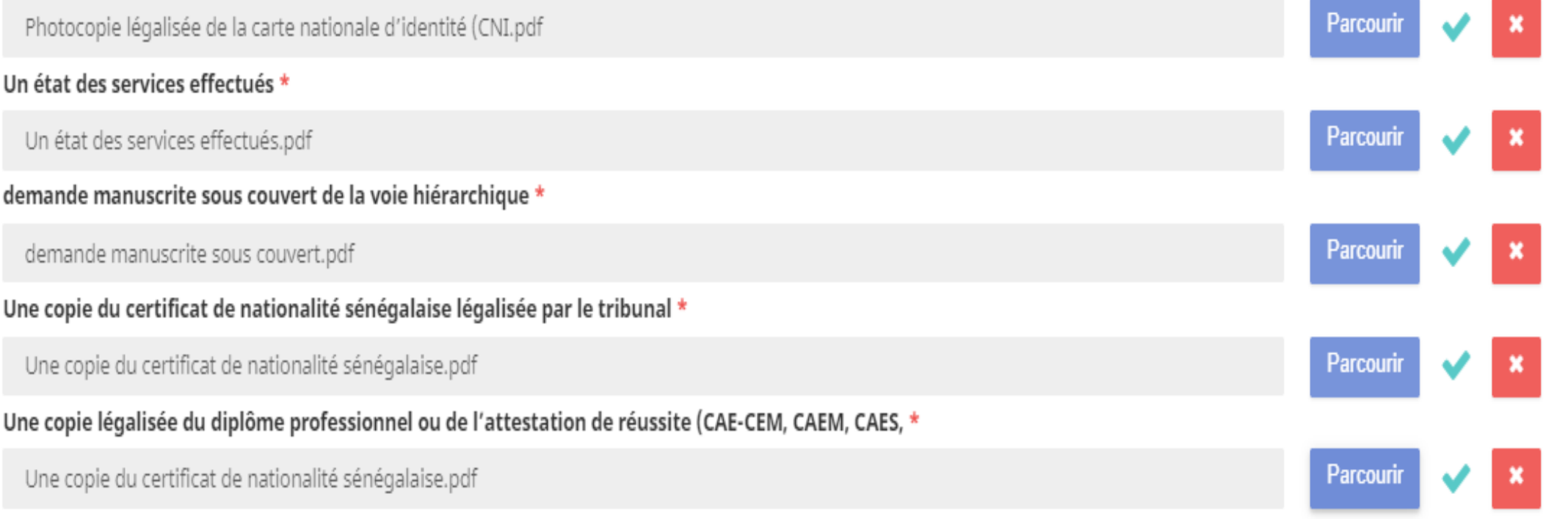

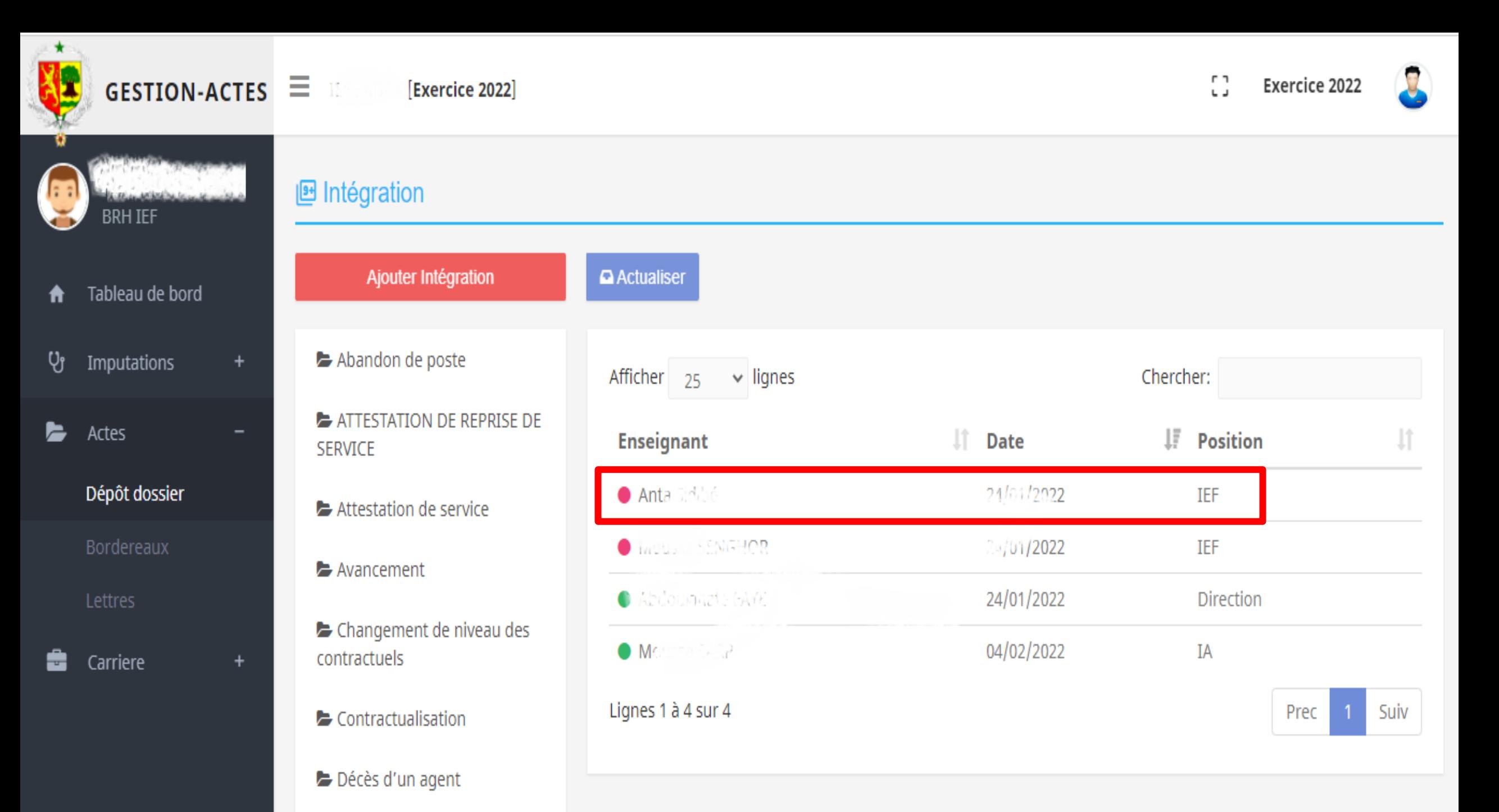

**E** Demande de grace de levee

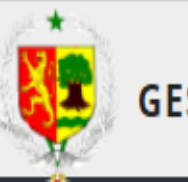

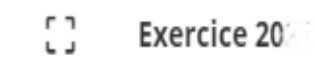

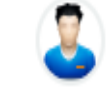

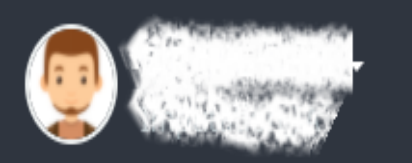

- Tableau de bord
- Ųĵ Imputations
- Actes
	- Depot dossier
	- Bordereaux
	- Lettres
- Carriere

### Changement de niveau des contractuels

- Conge administratif et autorisation d'absence de plus de huit jours
- $\blacktriangleright$  Contractualisation
- Décès d'un agent
- Demande de grace, de levee de sanction et de recours
- Demandes de formation
- Démission d'un agent
- Détachement de longue durée
- Disponibilité d'un agent
- 

## liste des pieces

- A Le premier Ordre de service
- 圆 Un état des services effectués
- A demande manuscrite sous couvert de la voie hiérarchique
- D Une copie du certificat de nationalité sénégalaise légalisée par le tribunal
- D Une copie légalisée du diplôme professionnel ou de l'attestation de réussite (CAE-CEM, CAEM, CAES,

#### Action \*  $\bullet$  traité Commentaire  $\bigcirc$  rejeté Enregistrer 174.pdf  $1/1$  $- 60% +$ ⊡ め ē Ξ

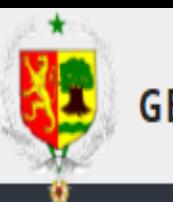

Ų.

ь

ŝ

Borde

Lettre

# **GESTION-ACTES**  $\equiv$  187 **Mathematical 2022**

9 Exercice 2022

Ų,

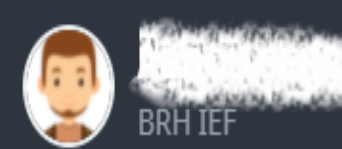

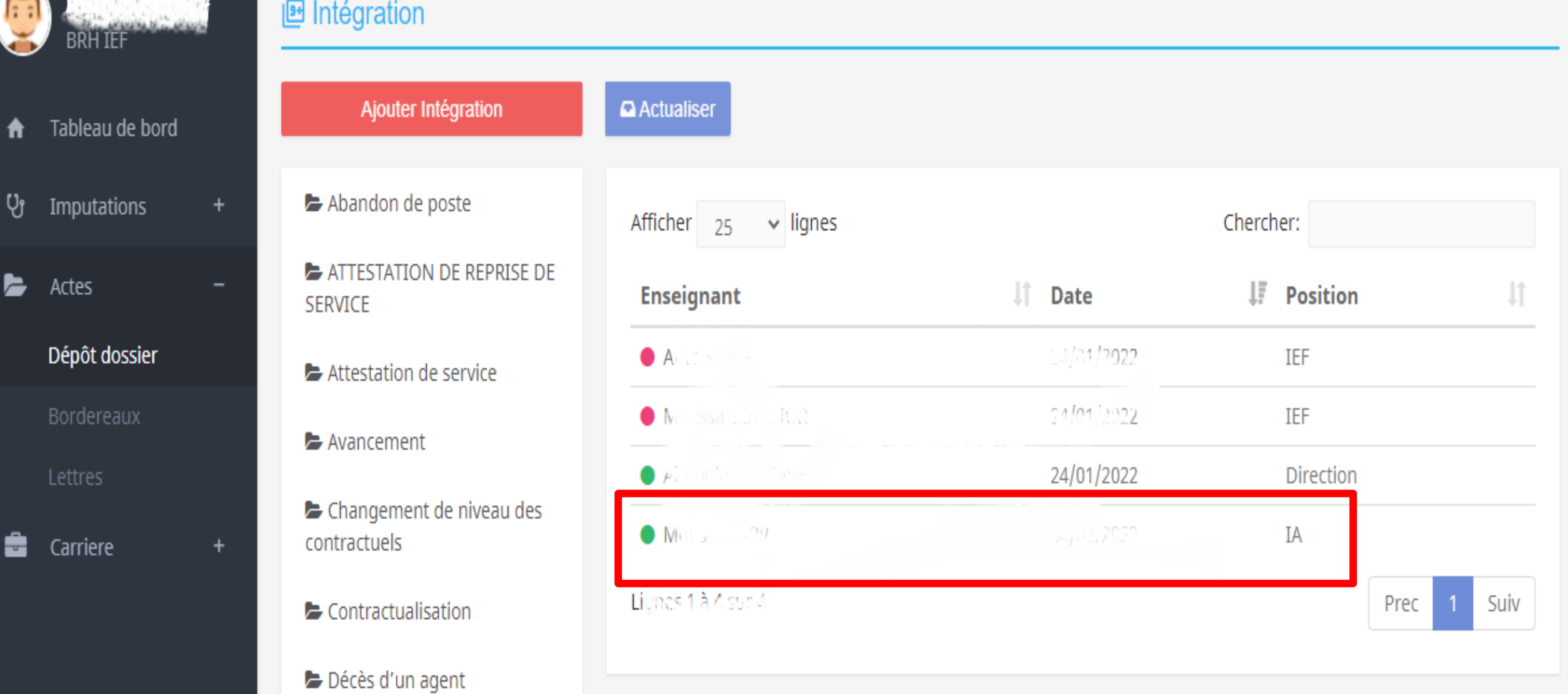

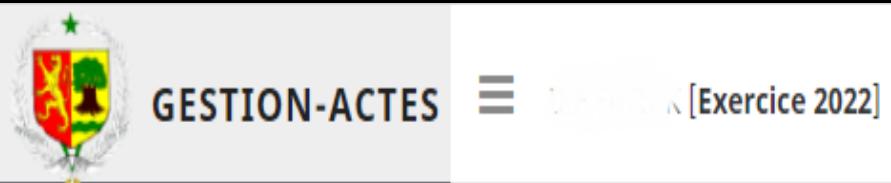

▁

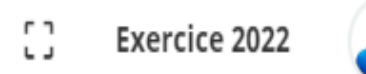

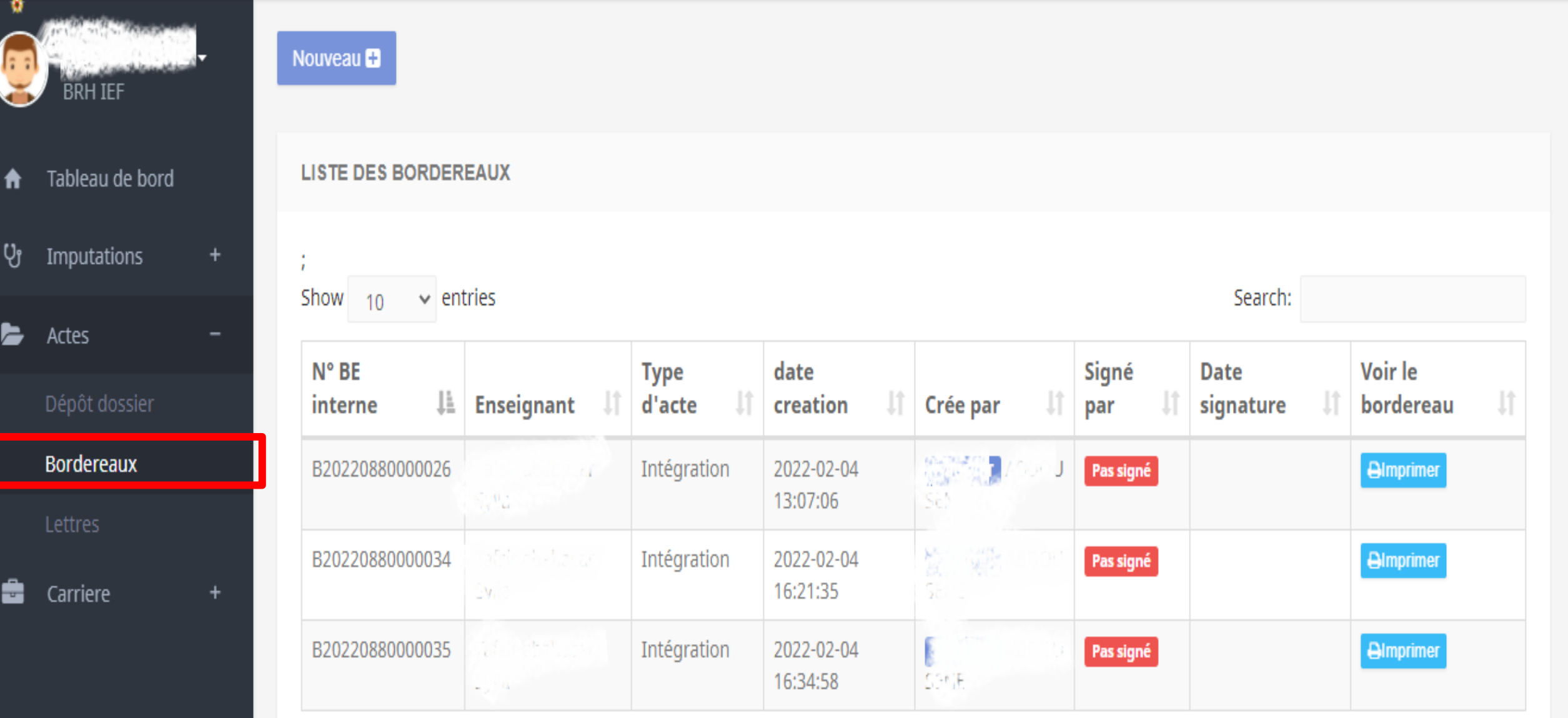

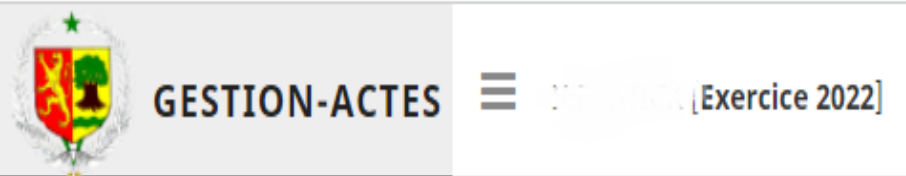

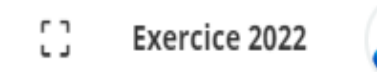

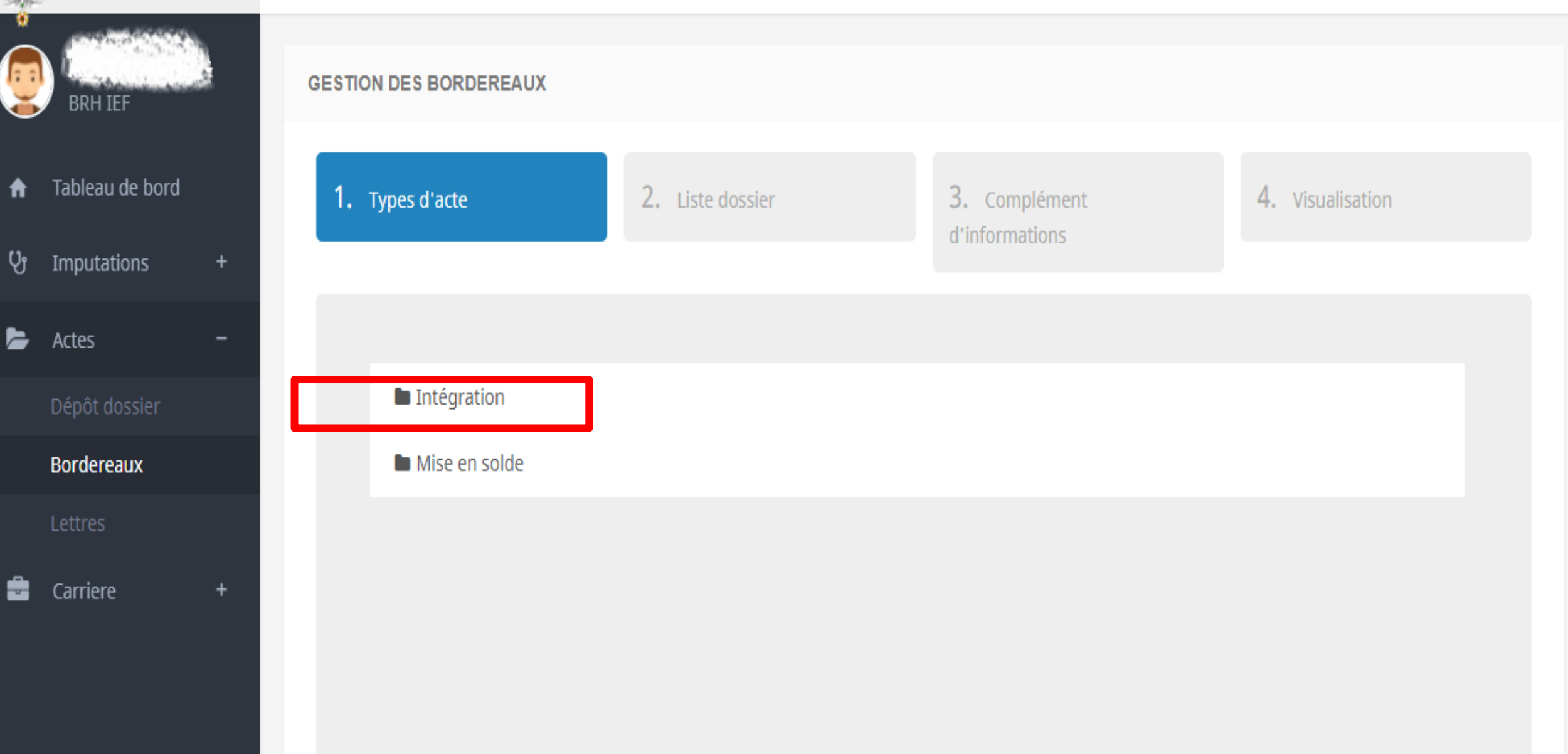

![](_page_16_Picture_0.jpeg)

U.

![](_page_16_Picture_3.jpeg)

![](_page_17_Picture_0.jpeg)

#### **GESTION-ACTES**  $\equiv$ [Exercice 2022] THE PAGE R

 $\Box$ 

![](_page_17_Picture_2.jpeg)

![](_page_17_Picture_3.jpeg)

![](_page_17_Picture_36.jpeg)

FATE NDIANCKO GUEYE

 $1 - 553/4$ 

 $2\pi$  and  $2\pi$   $\mathbb{Z}_2$  of  $\mathbb{Z}_2$ 

![](_page_18_Picture_0.jpeg)

![](_page_18_Picture_2.jpeg)

U.

![](_page_18_Picture_3.jpeg)

![](_page_19_Picture_0.jpeg)

₩

Ų

ь

ŝ

**BRH IEF** 

Tableau de bord

Imputations

Dépôt dossier

Bordereaux

Lettres

Carriere

Actes

**GESTION DES BORDEREAUX** 2. Liste dossier 1. Types d'acte 3. Complément 4. Visualisation d'informations

![](_page_19_Picture_73.jpeg)

![](_page_19_Picture_74.jpeg)

![](_page_20_Picture_0.jpeg)

![](_page_20_Picture_2.jpeg)

U.

![](_page_20_Picture_3.jpeg)

![](_page_21_Picture_0.jpeg)

![](_page_21_Picture_3.jpeg)

#### 2. Liste dossier 3. Complément 1. Types d'acte 4. Visualisation d'informations **BRH IEF** Tableau de bord ₳ Numéro de B20220880000037 Ų Imputations bordereau interne ь Actes  $-HE$ :/SG/BGRH/as  $N^{\circ}$  and  $N^{\circ}$  and  $N^{\circ}$ Numéro de bordereau Dépôt dossier Bordereaux Inspection de l'Education et de la Formation de CATATA **Structure** Lettres **Structure** Carriere ÷  $+$ destinataire Monsieur l'inspecteur d'académie de 可配 Responsable structure destinataire

![](_page_22_Picture_0.jpeg)

![](_page_22_Picture_2.jpeg)

U.

![](_page_22_Picture_3.jpeg)

![](_page_23_Picture_0.jpeg)

₩

Ų

E

## **GESTION-ACTES**  $\equiv$  1 **Exercice** 2022]

![](_page_23_Picture_3.jpeg)

**GESTION DES BORDEREAUX BRH IEF** Tableau de bord 2. Liste dossier 3. Complément 4. Visualisation 1. Types d'acte d'informations Imputations  $\ddot{}$ Actes  $1/1$   $-$  72% +  $\boxed{1}$   $\Diamond$  $\ddot{\mathbf{e}}$ Dépôt dossier 士 Ξ B20220880000037.pdf ŧ Bordereaux ⊪ Lettres REPUBLIQUE DU SENEGAL<br>Un Peuple - Un But - Une Foi Carriere + CK/SG/BGRH/as Ministère de l'Education nationale Le 05 FEV 2022 ................................. Inspection de l'Education et de la Formation de ...................................... <u>...</u><br>모모아내 L'Inspecteur de l'éducation et de la formation **BORDEREAU D'ENVOI**  $\mathbf{1}$ 

de(s) dossier(s) adressé(s) à Monsieur l'inspecteur d'académie d'

![](_page_24_Picture_0.jpeg)

![](_page_24_Picture_2.jpeg)

U.

![](_page_24_Picture_3.jpeg)

![](_page_25_Picture_0.jpeg)

# **GESTION-ACTES**  $\equiv$  II. **Exercice 2022**

![](_page_25_Picture_3.jpeg)

2021 © SIMEN-DRH.

![](_page_26_Picture_0.jpeg)

![](_page_27_Picture_0.jpeg)

#### L'Inspecteur de l'éducation et de la formation

#### **BORDEREAU D'ENVOI**

de(s) dossier(s) adressé(s) à Monsieur l'inspecteur d'académie de et au ...

![](_page_27_Picture_21.jpeg)

# TRAITEMENT AU NIVEAU IA

![](_page_29_Figure_0.jpeg)

![](_page_30_Picture_0.jpeg)

![](_page_30_Picture_2.jpeg)

- Tableau de bord
- Ųĵ Imputations
- Actes
	- Depot dossier
	- Bordereaux
	- Lettres
- Carriere
- Changement de niveau des contractuels
- Conge administratif et autorisation d'absence de plus de huit jours
- $\blacktriangleright$  Contractualisation
- Décès d'un agent
- Demande de grace, de levee de sanction et de recours
- Demandes de formation
- Démission d'un agent
- Détachement de longue durée
- Disponibilité d'un agent
- 

## liste des pieces

- 圆 Le premier Ordre de service
- 圆 Un état des services effectués
- A demande manuscrite sous couvert de la voie hiérarchique
- D Une copie du certificat de nationalité sénégalaise légalisée par le tribunal
- D Une copie légalisée du diplôme professionnel ou de l'attestation de réussite (CAE-CEM, CAEM, CAES,

![](_page_30_Figure_26.jpeg)

![](_page_30_Picture_28.jpeg)

![](_page_31_Picture_0.jpeg)

#### $\sqrt{2}$  Exercice 2022]

![](_page_31_Picture_2.jpeg)

BRH IA

- Tableau de bord 合 Ų, Imputations
- ь Actes
	- Dépôt dossier
	- Bordereaux
	- Lettres
- Carriere ŝ

 $+$ 

- **图 Intégration** Ajouter Intégration Actualiser Abandon de poste ATTESTATION DE REPRISE DE **SERVICE** Attestation de service
	- Avancement
	- Changement de niveau des contractuels
	- Contractualisation
	- Décès d'un agent
	-

![](_page_31_Picture_76.jpeg)

![](_page_32_Picture_0.jpeg)

G

 $\blacklozenge$ 

Ų

 $\blacksquare$ 

â

![](_page_32_Picture_3.jpeg)

![](_page_32_Picture_40.jpeg)

- Décès d'un agent
- Demande de grace, de levee de sanction et de recours

# **BORDEREAU IA** MEME PROCEDURE QUE BORDEREAU IEF